## **Using SAS to facilitate your systematic review Kazi Ahsan, Jong Min Lee, Kim Johnson Brown School Master of Public Health Program**

# GEORGE WARREN BROWN SCHOOL of Social Work

## **Background and Objective**

- Literature searches for systematic reviews can generate 1000s of articles that require examination for topic relevance
- It is important that two independent researchers extract the articles for final selection of the articles to avoid errors.<sup>1</sup>
- **Objective:** To illustrate the utility of SAS in the management of articles for a systematic review coded by two independent reviewers for report eligibility.

## **SAS ODS RTF OUTPUT**

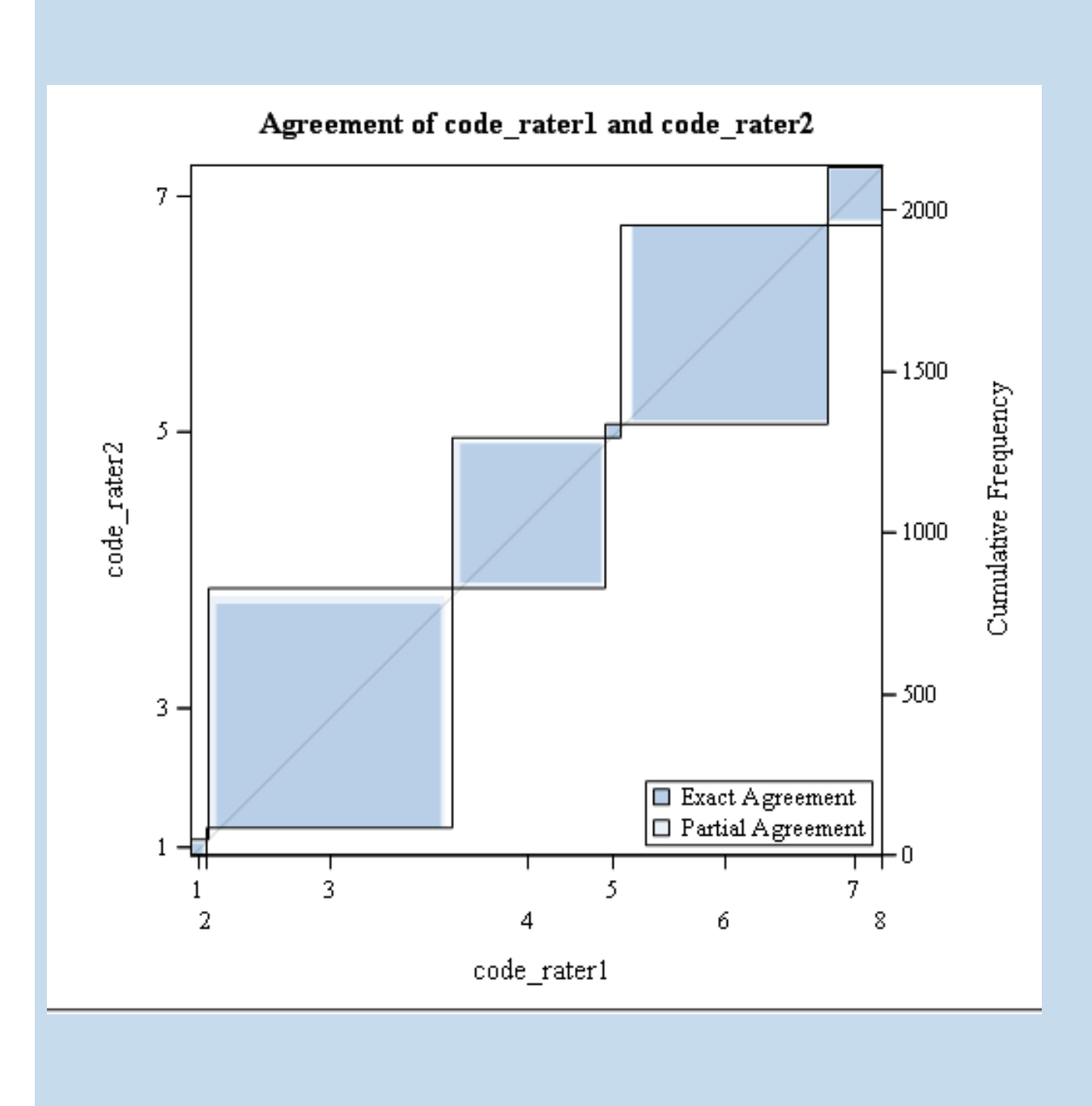

## **Methods**

- We searched Pubmed for English language studies focusing on congenital abnormalities and childhood cancer risk using Mesh major focus terms.
- Article details were downloaded from PubMed and saved in an excel file with the Pubmed article URL uniquely identifying each article.
- Articles were independently coded for topic relevance into 8 categories by two raters.
- SAS version 9.3 procedures including PROC IMPORT, PROC SORT, and PROC FREQ were employed to determine articles with coding agreement and to calculate the Kappa statistic (K), a measure of inter-rater agreement.
- Articles where there was disagreement were subsequently identified using PROC FREQ and rereviewed by both reviewers to reach consensus (not shown).

## **Results**

- A total of 2140 articles were identified for initial review
- Following SAS procedures outlined in Steps 1-4, a total of 59 articles were identified with disagreement between reviewers.
- The articles were discussed for consensus, yielding a final total of 46 articles for review

### **Step 4: Run PROC FREQ with the AGREE option to identify articles with rater disagreement and** K

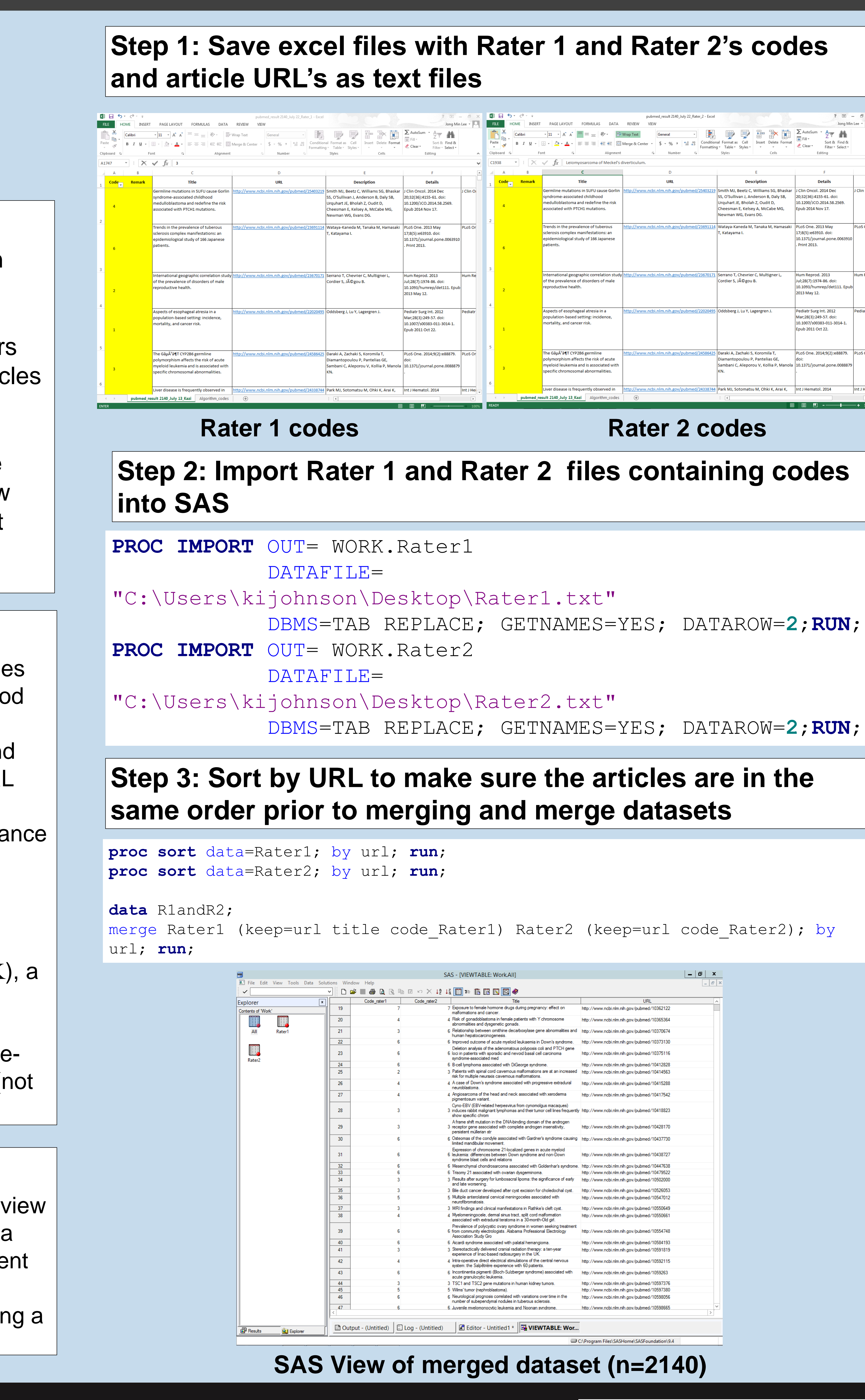

# Washington University in St. Louis

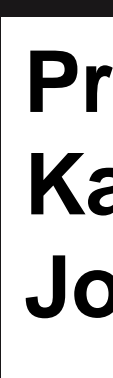

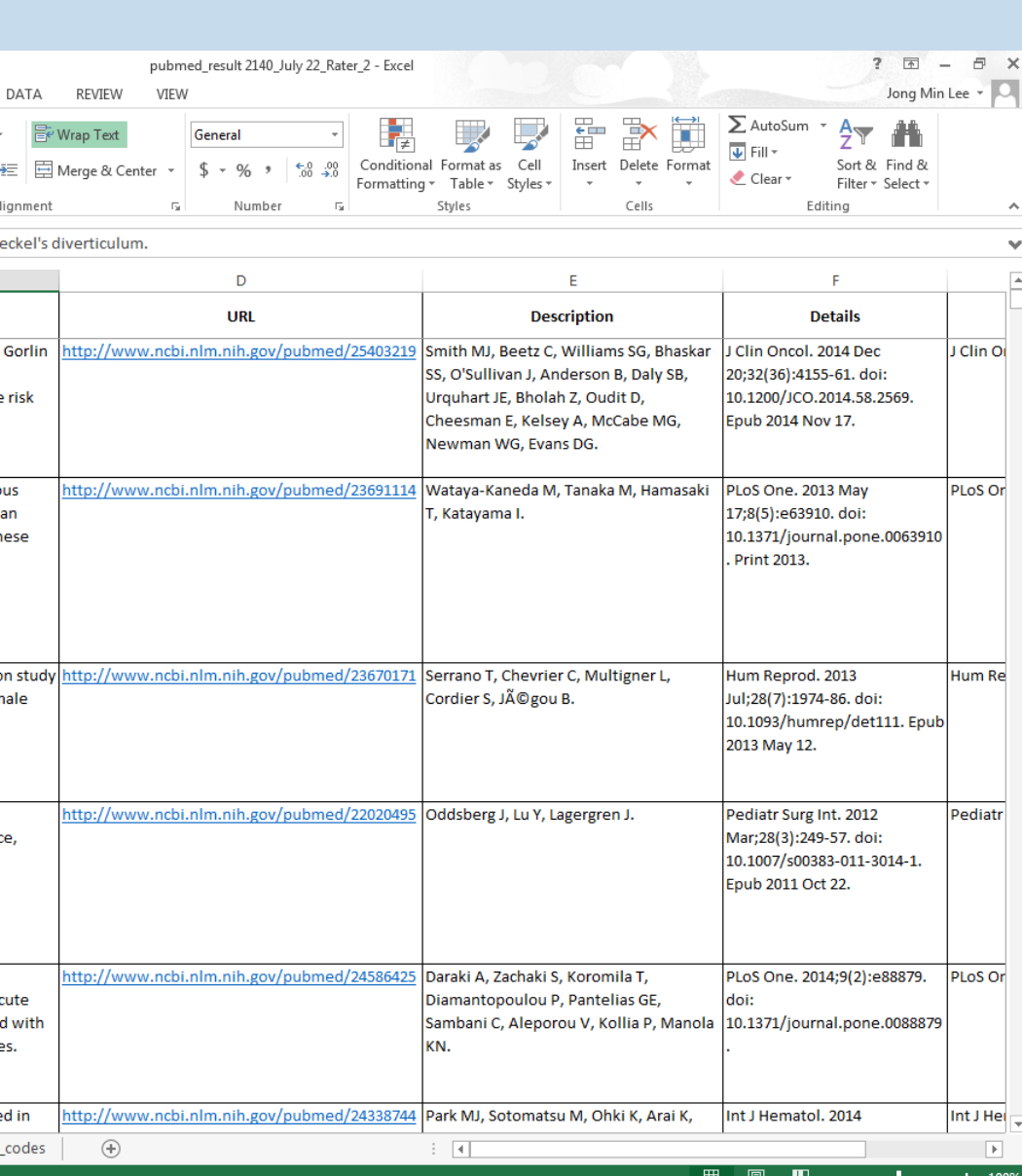

**\*use ods lines to generate a RTF file for easy copy and pasting of output tables to other documents;** Ods rtf file="output.rtf"; **proc freq** data=R1andR2; tables code Rater1\*code\_Rater2/nopercent norow nocol missing agree; **run**; ods rtf close;

**The SAS System** 

**The FREQ Procedure** 

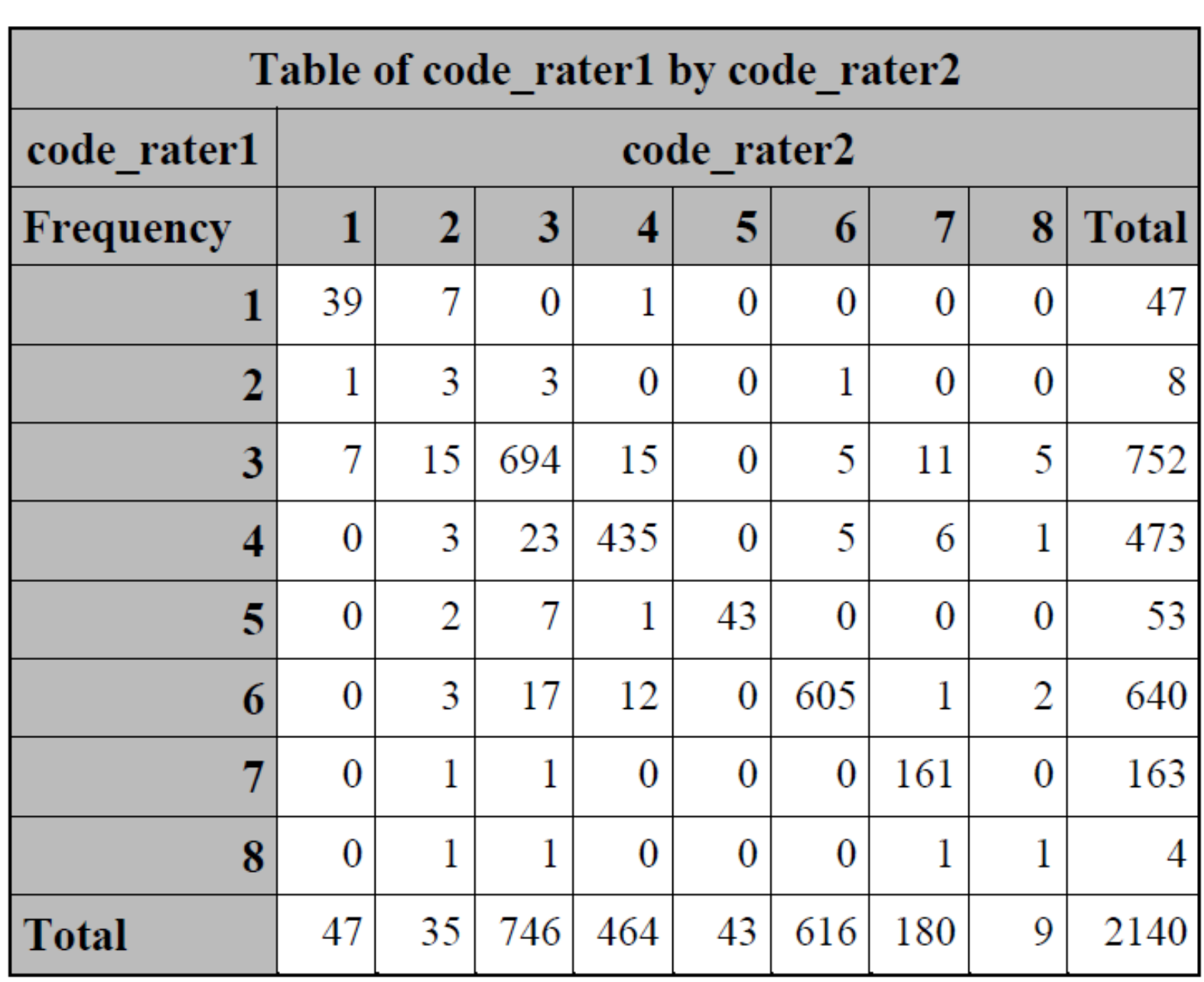

**Statistics for Table of code\_rater1 by code\_rater2** 

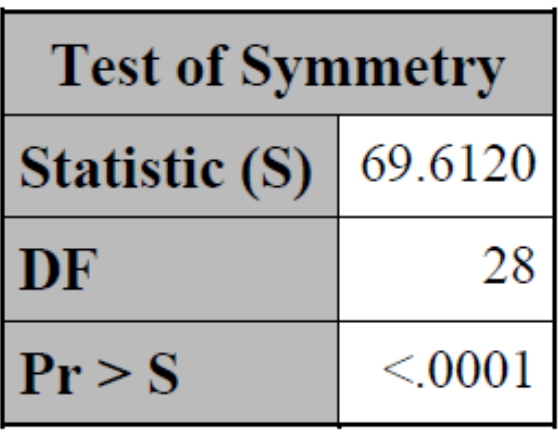

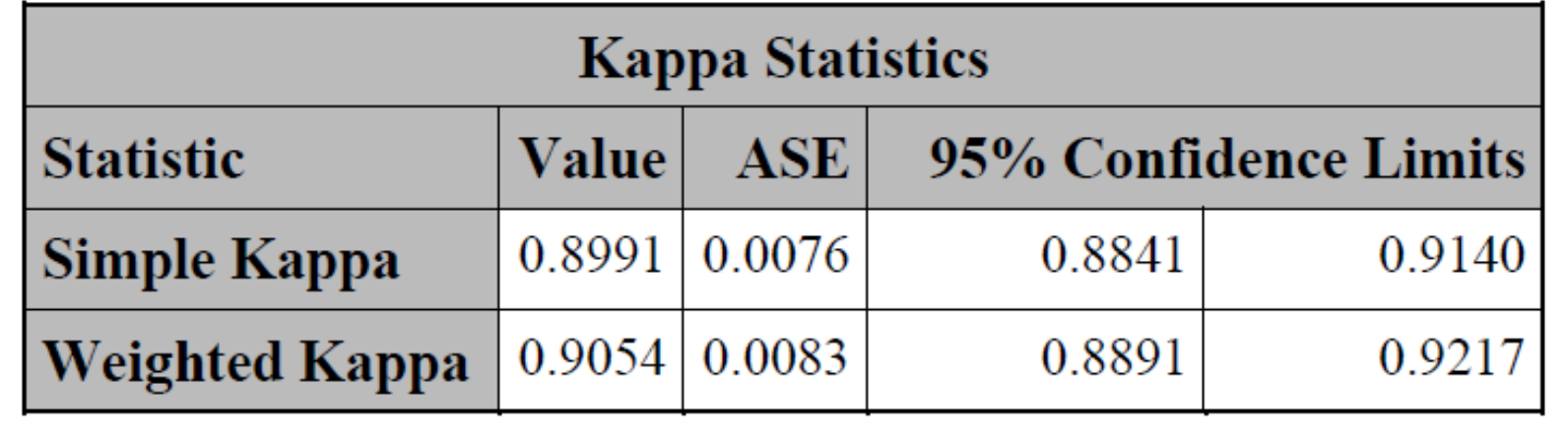

Sample Size =  $2140$ 

**Presenters Kazi Ahsan**: [ahsan@wustl.edu](mailto:ahsan@wustl.edu) **Jong Min Lee:** [jongmin@wustl.edu](mailto:jongmin@wustl.edu)

## **Conclusions**

• Although referencing software (e.g. Endnote or Refworks) have been extensively used for data management in systematic reviews,

• Moreover, unlike referencing programs used for systematic

- SAS can also be used in this context.
- review.

reviews, SAS can be used to calculate statistics (e.g. Kappa) and identify articles with disagreement between raters for further

## **References**